Кафедра ИСКТ

В.П.Васильков

Дисциплина «МУЛЬТИМЕДИА ТЕХНОЛОГИИ»

# Аппаратно-программное обеспечение.

Для специальностей 071900 "Информационные системы и технологии"

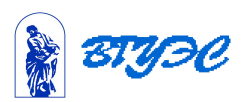

## Занятие 1. **Аппаратная часть мультимедиа. МРС-стандарты.**

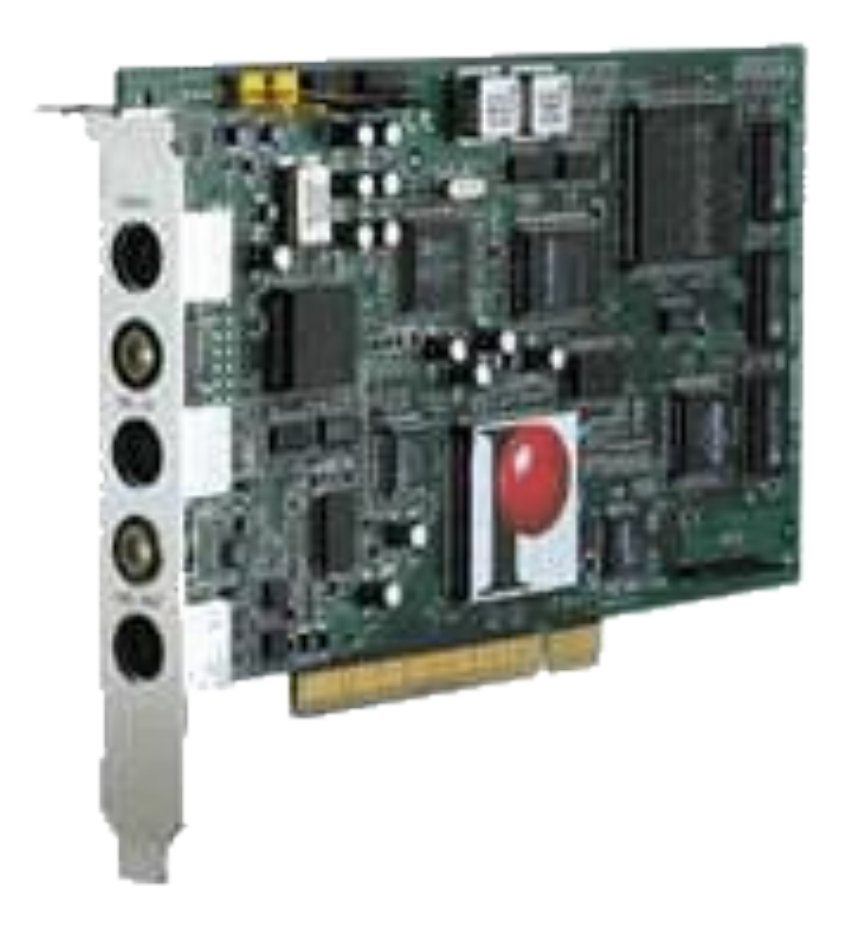

## Плата для нелинейного видеомонтажа miroVIDEO DC30plus

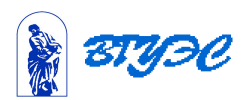

## Основные возможности miroVIDEO DC30plus

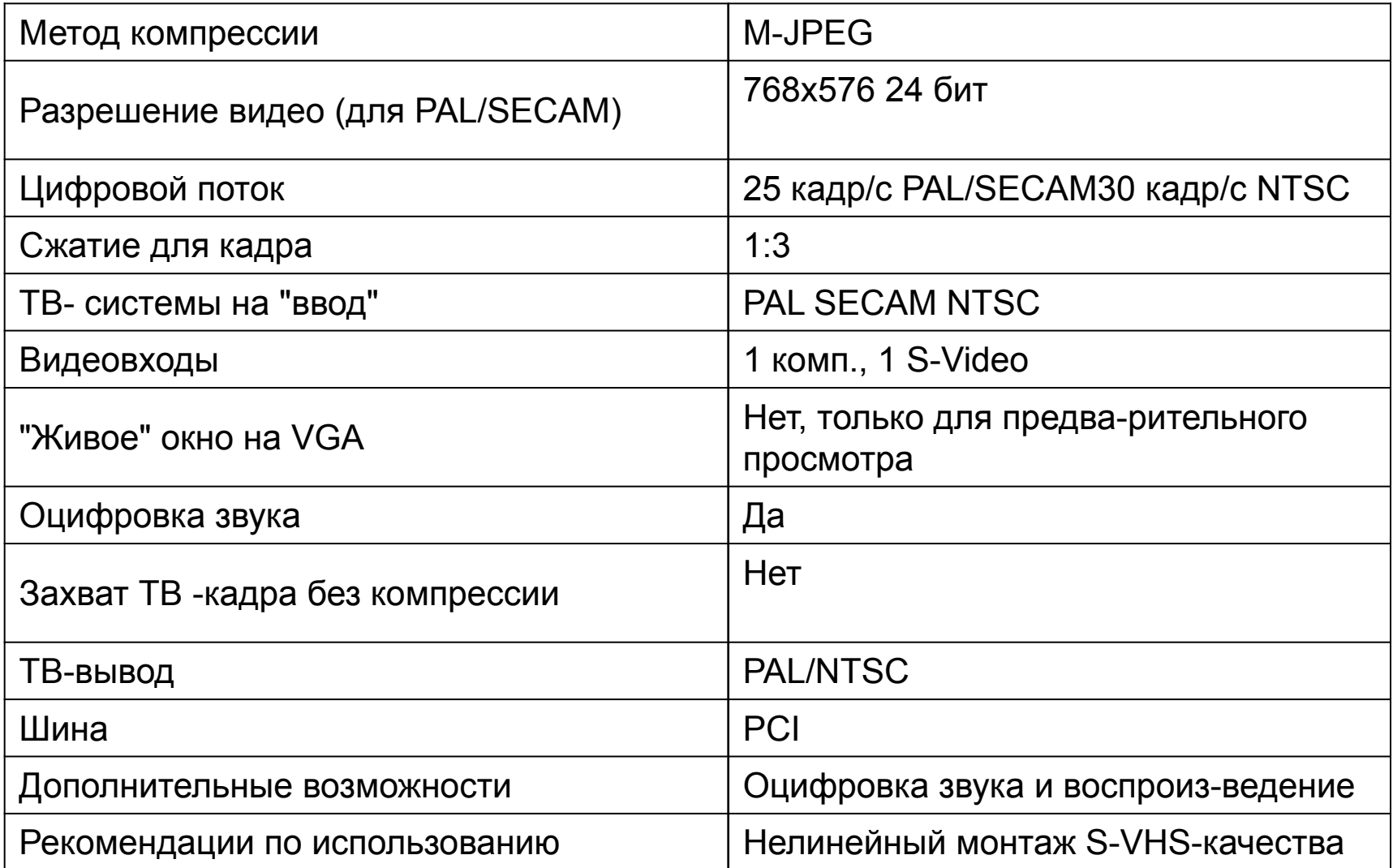

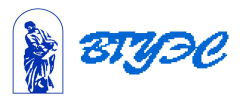

## Занятие 2. **Периферия для мультимедиа.**

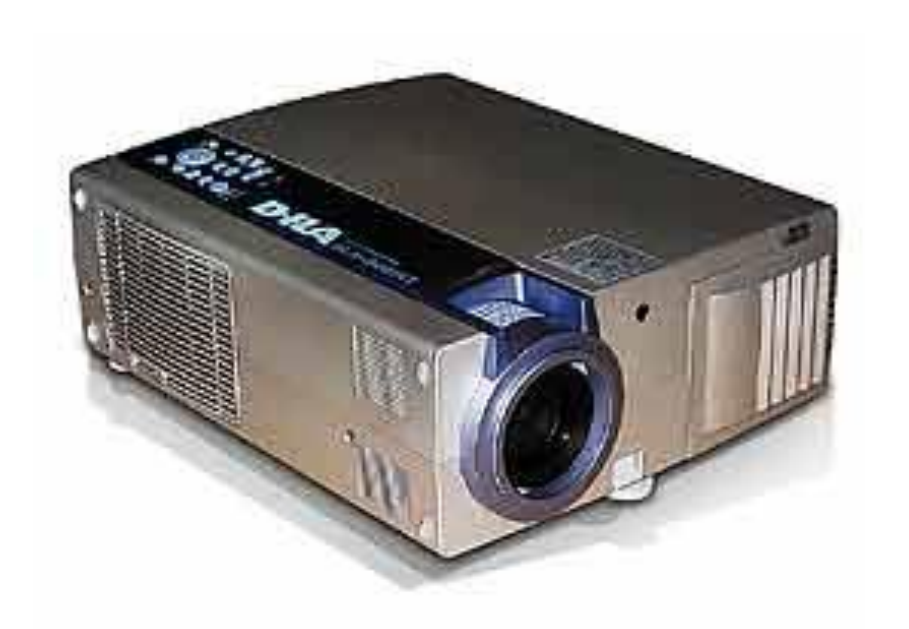

## МУЛЬТИМЕДИЙНЫЕ ПРОЕКТОРЫ

## Проектор JVC DLA-G3010Z

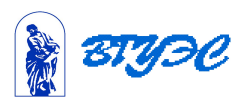

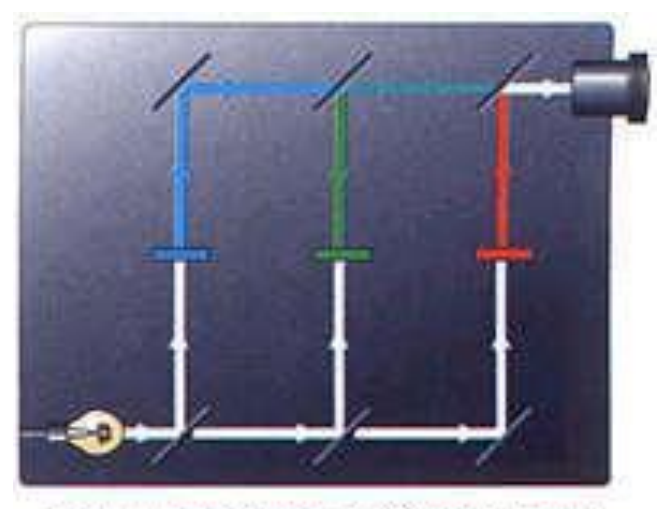

принцип действия ЖК проектора

С появлением телевизоров на жидких кристаллах (ЖК) у разработчиков возникла остроумная мысль использовать ЖК-матрицу как основной элемент в прямом проекторе.

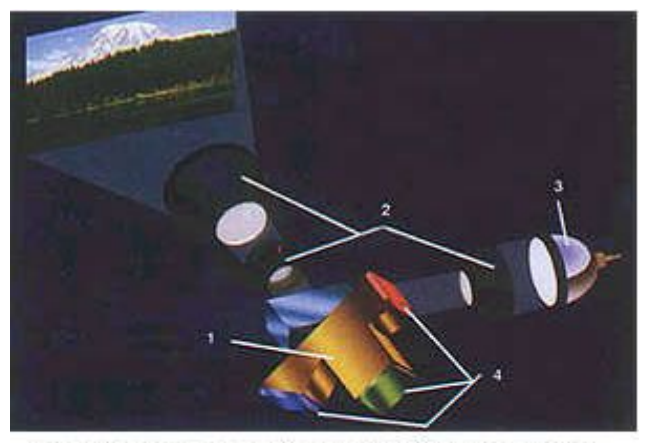

Устройство DLP-проектора с тремя матрицами

- 1 цветоразделяющая призма
- 2 система линз
- 3 источник света
- 4 DMD-матрицы

В 1996 г.появился аппарат, разработанный американской фирмой Texas Instruments и основанный на совершенно новом принципе DLP (Digital Light Processing - цифровая обработка светового потока).

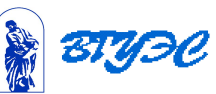

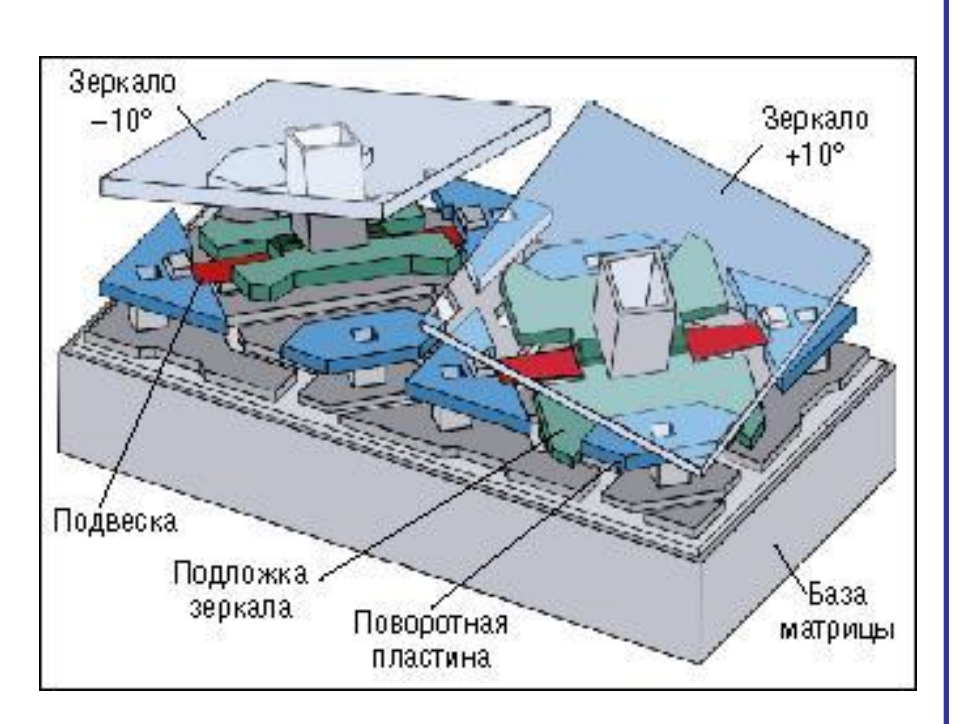

Устройство DMD-кристалла. DMD-матрица представляет собой кремниевую пластину с прямоугольным массивом размещенных на ее поверхности отражающих элементов. Каждый такой элемент содержит микрозеркало.

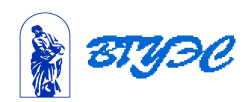

#### **Использование материалов презентации**

Использование данной презентации, может осуществляться только при условии соблюдения требований законов РФ об авторском праве и интеллектуальной собственности, а также с учетом требований настоящего Заявления.

Презентация является собственностью авторов. Разрешается распечатывать копию любой части презентации для личного некоммерческого использования, однако не допускается распечатывать какую-либо часть презентации с любой иной целью или по каким-либо причинам вносить изменения в любую часть презентации. Использование любой части презентации в другом произведении, как в печатной, электронной, так и иной форме, а также использование любой части презентации в другой презентации посредством ссылки или иным образом допускается только после получения письменного согласия авторов.

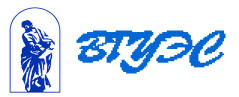